# Package 'TargetScore'

April 15, 2020

<span id="page-0-0"></span>Type Package

Title TargetScore: Infer microRNA targets using microRNA-overexpression data and sequence information

**Version** 1.24.0

Date 2013-Oct-17

Author Yue Li

Maintainer Yue Li<yueli@cs.toronto.edu>

Description Infer the posterior distributions of microRNA targets by probabilistically modelling the likelihood microRNA-overexpression fold-changes and sequence-based scores. Variaitonal Bayesian Gaussian mixture model (VB-GMM) is applied to log fold-changes and sequence scores to obtain the posteriors of latent variable being the miRNA targets. The final targetScore is computed as the sigmoid-transformed fold-change weighted by the averaged posteriors of target components over all of the features.

Depends pracma, Matrix

Suggests TargetScoreData, gplots, Biobase, GEOquery

License GPL-2

URL <http://www.cs.utoronto.ca/~yueli/software.html>

Lazyload yes

biocViews miRNA

git\_url https://git.bioconductor.org/packages/TargetScore

git\_branch RELEASE\_3\_10

git\_last\_commit b2267e9

git\_last\_commit\_date 2019-10-29

Date/Publication 2020-04-14

# R topics documented:

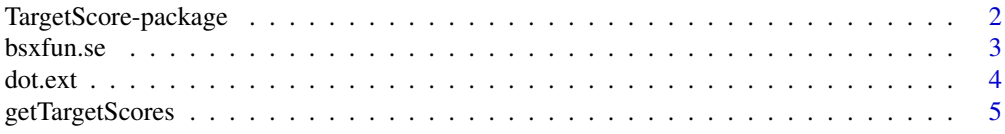

<span id="page-1-0"></span>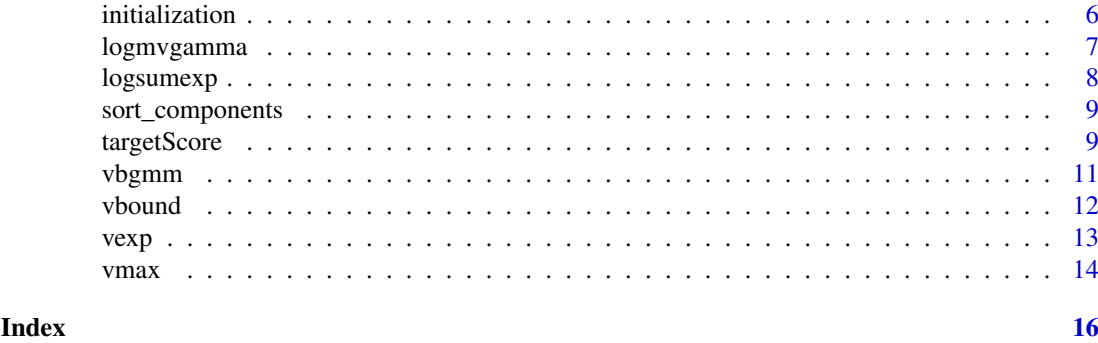

TargetScore-package *TargetScore: Infer microRNA targets using microRNA-overexpression data and sequence information*

#### Description

Infer the posterior distributions of microRNA targets by probabilistically modeling the likelihood microRNA-overexpression fold-changes and sequence-based scores. Variational Bayesian Gaussian mixture model (VB-GMM) is applied to log fold-changes and sequence scores to obtain the posteriors of latent variable being the miRNA targets. The final targetScore is computed as the sigmoid-transformed fold-change weighted by the averaged posteriors of target components over all of the features.

#### Details

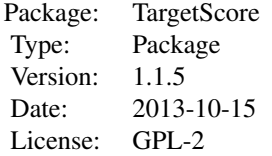

The front-end main function [targetScore](#page-8-1) should be used to obtain the probablistic score of miRNA target. The workhourse function is [vbgmm](#page-10-1), which implementates multivariate variational Bayesian Gaussian mixture model.

#### Author(s)

Yue Li <yueli@cs.toronto.edu>

#### References

Lim, L. P., Lau, N. C., Garrett-Engele, P., Grimson, A., Schelter, J. M., Castle, J., Bartel, D. P., Linsley, P. S., and Johnson, J. M. (2005). Microarray analysis shows that some microRNAs downregulate large numbers of target mRNAs. Nature, 433(7027), 769-773.

Bartel, D. P. (2009). MicroRNAs: Target Recognition and Regulatory Functions. Cell, 136(2), 215-233.

Bishop, C. M. (2006). Pattern recognition and machine learning. Springer, Information Science and Statistics. NY, USA. (p474-486)

#### <span id="page-2-0"></span>bsxfun.se 3

#### See Also

[targetScore](#page-8-1)

# Examples

```
library(TargetScore)
ls("package:TargetScore")
```
bsxfun.se *bsxfun with single expansion (real Matlab style) (Internal function)*

# Description

Depending on the dimension of x, repeat y in either by row or by column and apply element-wise operation defined by func.

# Usage

bsxfun.se(func, x, y, expandByRow = TRUE)

# Arguments

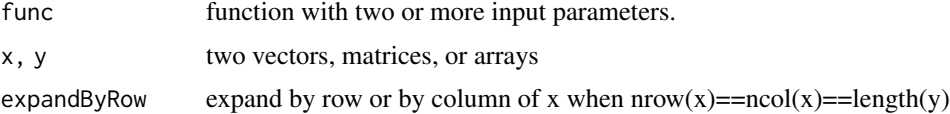

# Details

The function is used by vbgmm.

# Value

 $func(x, y)$  A matrix of having the same dimension of x.

# Note

Internal function.

#### Author(s)

Yue Li

# See Also

[bsxfun](#page-0-0)

#### Examples

```
bsxfun.se("*", matrix(c(1:10), nrow=2), matrix(c(1:5), nrow=5))
```
<span id="page-3-0"></span>

# Description

Same as dot but handle single row matrix differently by multiplying each value but not sum them up

# Usage

dot.ext(x, y, mydim)

# Arguments

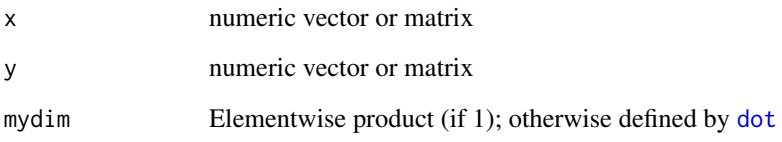

#### Details

Returns the 'dot' or 'scalar' product of vectors or columns of matrices. Two vectors must be of same length, two matrices must be of the same size. If x and y are column or row vectors, their dot product will be computed IF mydim is 1 (only difference from [dot](#page-0-0)).

# Value

A scalar or vector of length the number of columns of x and y.

# Author(s)

Yue Li

# See Also

[dot](#page-0-0)

# Examples

dot.ext(1:5, 1:5) dot.ext(1:5, 1:5, 1)

<span id="page-4-0"></span>

#### Description

Obtain for each gene the targetScore using using pre-computed (logFC) TargetScan context score and PCT as sequence score. TargetScanData package is needed.

#### Usage

```
getTargetScores(mirID, logFC, ...)
```
#### Arguments

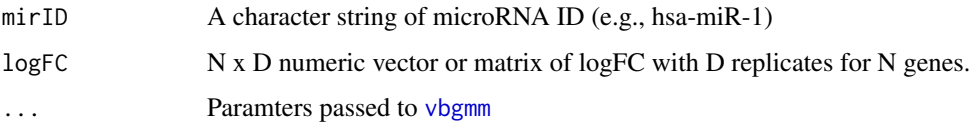

#### Details

This is a conveinient function for computing targetScore for a human miRNA using user-supplied or pre-computed logFC and (if available) two pre-computed sequence scores namely TargetScan context score and PCT (probibility of conserved targeting). The function also searches for any validated targets from the MirTarBase human validated target list. The function requires TargetScanData to be installed first.

#### Value

targetScores numeric matrix of probabilistic targetScores together with the input variable and a binary vector indicating whether each gene is a valdiated target (if available).

#### Author(s)

Yue Li

# References

Lim, L. P., Lau, N. C., Garrett-Engele, P., Grimson, A., Schelter, J. M., Castle, J., Bartel, D. P., Linsley, P. S., and Johnson, J. M. (2005). Microarray analysis shows that some microRNAs downregulate large numbers of target mRNAs. Nature, 433(7027), 769-773.

Bartel, D. P. (2009). MicroRNAs: Target Recognition and Regulatory Functions. Cell, 136(2), 215-233.

Bishop, C. M. (2006). Pattern recognition and machine learning. Springer, Information Science and Statistics. NY, USA. (p474-486)

# See Also

[targetScore](#page-8-1)

# Examples

```
if(interactive()) {
  library(TargetScoreData)
  library(Biobase)
  library(GEOquery)
  # compute targetScore from pre-computed logFC and sequence socres
  # for hsa-miR-1
 mir1.score <- getTargetScores("hsa-miR-1", tol=1e-3, maxiter=200)
  # download fold-change data from GEO for hsa-miR-124 overexpression in HeLa
  gset <- getGEO("GSE2075", GSEMatrix =TRUE, AnnotGPL=TRUE)
  if (length(gset) > 1) idx <- grep("GPL1749", attr(gset, "names")) else idx <- 1
  gset <- gset[[idx]]
  sampleinfo <- as.character(pData(gset)$title)
  geneInfo <- fData(gset)
  # only 24h data are used (discard 12h data)
  logfc.mir124 <- as.matrix(exprs(gset)[,
  grep("HeLa transfected with miR-1 versus control transfected HeLa, 24 hours", sampleinfo)])
  rownames(logfc.mir124) <- geneInfo$`Gene symbol`
  mir124.score <- getTargetScores("hsa-miR-124", logfc.mir124, tol=1e-3, maxiter=200)
 head(mir124.score)
}
```
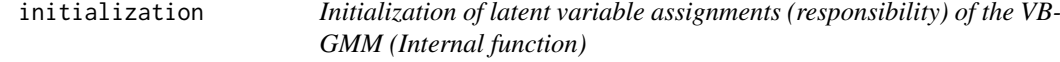

#### Description

Initialize latent varaibles based on the number of components. The function is run before the VB-EM iteration in vbgmm.

#### Usage

initialization(X, init)

#### Arguments

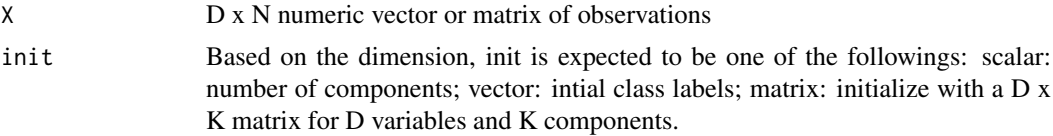

<span id="page-5-0"></span>

#### <span id="page-6-0"></span>logmvgamma 7

#### Details

The function is expected to be used by vbgmm to initialize assignments of latent varaibles before VM-EM iterations.

# Value

R N by K matrix for N observations and K latent components (defined by init)

#### Author(s)

Yue Li

# References

Mo Chen (2012). Matlab code for Variational Bayesian Inference for Gaussian Mixture Model. http://www.mathworks.com/matlabcentral/fileexchange/35362-variational-bayesian-inference-for-gaussianmixture-model

#### See Also

[vbgmm](#page-10-1)

# Examples

tmp <- initialization(matrix(c(rnorm(100,mean=2), rnorm(100,mean=3)),nrow=1), init=2)

logmvgamma *Logarithmic multivariate Gamma function (Internal function)*

#### Description

Compute logarithm multivariate Gamma function.

# Usage

logmvgamma(x, d)

#### Arguments

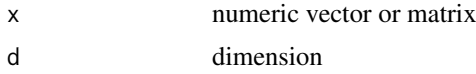

#### Details

Gamma\_p(x) = pi $\land$ (p(p-1)/4) prod\_(j=1) $\land$ p Gamma(x+(1-j)/2) log Gamma\_p(x) = p(p-1)/4 log pi + sum\_(j=1)^p log Gamma(x+(1-j)/2)

#### Value

Matrix of the same dimension as x.

<span id="page-7-0"></span>8 logsumexp

#### Author(s)

Yue Li

# References

Mo Chen (2012). Matlab code for Variational Bayesian Inference for Gaussian Mixture Model. http://www.mathworks.com/matlabcentral/fileexchange/35362-variational-bayesian-inference-for-gaussianmixture-model

#### See Also

[lgamma](#page-0-0)

# Examples

logmvgamma(matrix(1:6,nrow=3), 2)

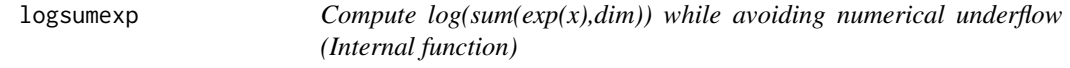

# Description

Compute  $log(sum(exp(x),dim))$  while avoiding numerical underflow.

#### Usage

 $logsumexp(x, margin = 1)$ 

# Arguments

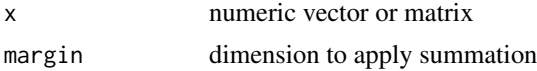

# Value

numeric vector or matrix of the same columns or rows (depending on margin) as x

#### Author(s)

Yue Li

# References

Mo Chen (2012). Matlab code for Variational Bayesian Inference for Gaussian Mixture Model. http://www.mathworks.com/matlabcentral/fileexchange/35362-variational-bayesian-inference-for-gaussianmixture-model

#### Examples

logsumexp(matrix(c(1:5)), 2)

<span id="page-8-0"></span>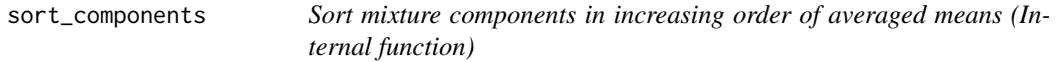

# Description

Sort Gaussian mixture components with model paramters in increasing order of averaged means of d variables.

# Usage

```
sort_components(model)
```
# Arguments

model A list containing trained parameters of the Baysian GMM (see Value section in [vbgmm](#page-10-1)).

# Value

VB-GMM model list in increasing order of averaged means.

#### Author(s)

Yue Li

#### See Also

[vbgmm](#page-10-1)

# Examples

```
tmp <- vbgmm(c(rnorm(100,mean=2), rnorm(100,mean=3)), tol=1e-3)
tmp$mu
```
<span id="page-8-1"></span>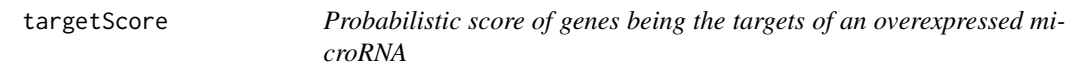

# Description

Given the overexpression fold-change and sequence-scores (optional) of all of the genes, calculate for each gene the TargetScore as a probability of miRNA target.

# Usage

```
targetScore(logFC, seqScores, ...)
```
#### <span id="page-9-0"></span>Arguments

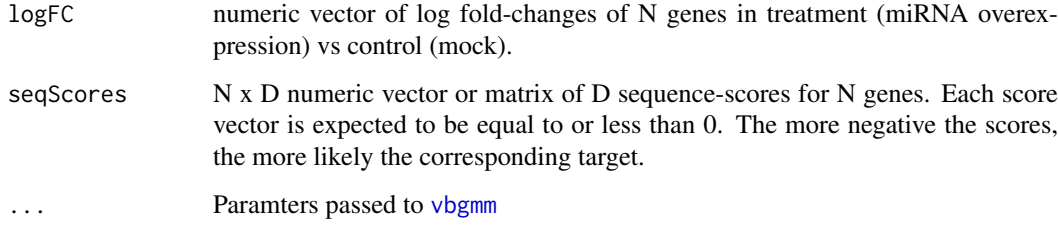

#### Details

Given expression fold-change (due to miRNA transfection), we use a three-component VB-GMM to infer down-regulated targets accounting for genes with little or positive log fold-change (due to off-target effects (Khan et al., 2009). Otherwise, two-component VB-GMM is applied to unsigned sequence scores (seqScores). The parameters for the VB-GMM are optimized using Variational Bayesian Expectation-Maximization (VB-EM) algorithm. Presumably, the mixture component with the largest absolute means of observed negative fold-change or sequence score is associated with miRNA targets and denoted as "target component". The other components correspond to the "background component". It follows that inferring miRNA-mRNA interactions most likely explained by the observed data is equivalent to inferring the posterior distribution of the target component given the observed variables. The targetScore is computed as the sigmoid-transformed fold-change weighted by the averaged posteriors of target components over all of the features. Specifically, we define the targetScore as a composite probabilistic score of a gene being the target t of a miRNA:

sigmoid(-logFC)  $(1/K+1)$  sum\_x in  $\{x_f, x_1, ..., x_L\}$  p(t | x)),

where sigmoid(-logFC) =  $1/(1 + \exp(\log FC))$  and  $p(t | x)$  is the posterior of the first component computed by [vbgmm](#page-10-1).

#### Value

targetScore numeric vector of probabilistic targetScores for N genes

#### Author(s)

Yue Li

#### References

Lim, L. P., Lau, N. C., Garrett-Engele, P., Grimson, A., Schelter, J. M., Castle, J., Bartel, D. P., Linsley, P. S., and Johnson, J. M. (2005). Microarray analysis shows that some microRNAs downregulate large numbers of target mRNAs. Nature, 433(7027), 769-773.

Bartel, D. P. (2009). MicroRNAs: Target Recognition and Regulatory Functions. Cell, 136(2), 215-233.

Bishop, C. M. (2006). Pattern recognition and machine learning. Springer, Information Science and Statistics. NY, USA. (p474-486)

# See Also

[vbgmm](#page-10-1)

#### <span id="page-10-0"></span>vbgmm 11

#### Examples

```
# A toy example:
# 10 down-reg, 1000 unchanged, 90 up-reg genes
# due to overexpressing a miRNA
trmt <- c(rnorm(10,mean=0.01), rnorm(1000,mean=1), rnorm(90,mean=2)) + 1e3
ctrl <- c(rnorm(1100,mean=1)) + 1e3
logFC <- log2(trmt) - log2(ctrl)
# 8 out of the 10 down-reg genes have prominent seq score A
seqScoreA <- c(rnorm(8,mean=-2), rnorm(1092,mean=0))
# 10 down-reg genes plus 10 more genes have prominent seq score B
seqScoreB <- c(rnorm(20,mean=-2), rnorm(1080,mean=0))
seqScores <- cbind(seqScoreA, seqScoreB)
p.targetScore <- targetScore(logFC, seqScores, tol=1e-3)
```
vbgmm *Variational Bayesian Gaussian mixture model (VB-GMM)*

#### Description

Given a N x D matrix of N observations and D variables, compute VB-GMM via VB-EM.

#### Usage

vbgmm(data, init = 2, prior, tol = 1e-20, maxiter = 2000, mirprior = TRUE, expectedTargetFreq = 0.01,

#### Arguments

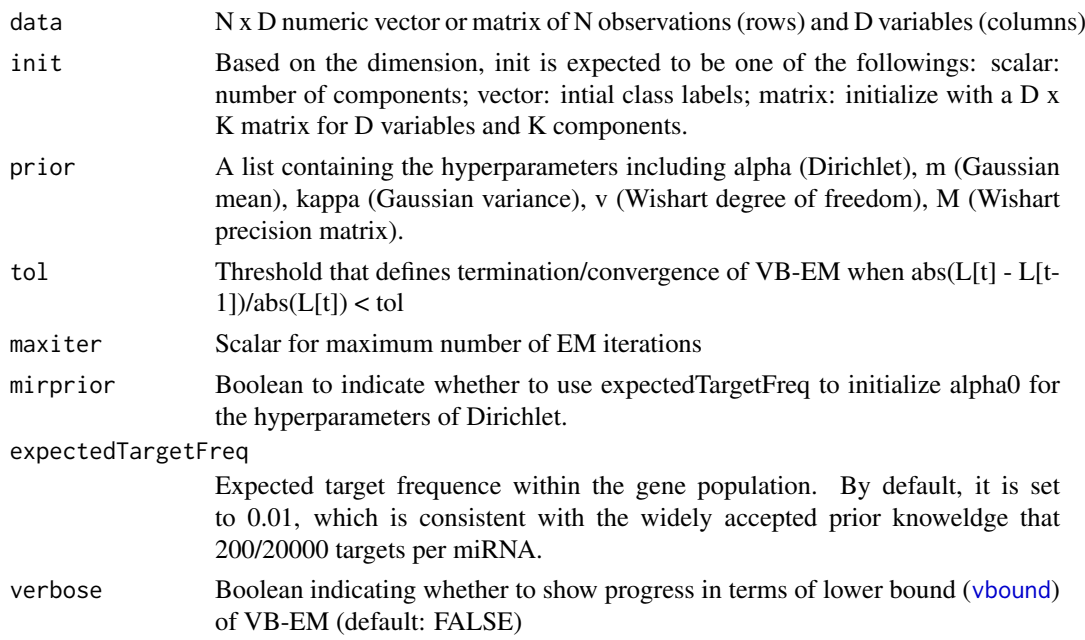

# <span id="page-11-0"></span>Details

The function implements variation Bayesian multivariate GMM described in Bishop (2006). Please refer to the reference below for more details. This is the workhorse of [targetScore](#page-8-1). Alternatively, user can choose to apply this function to other problems other than miRNA target prediction.

# Value

A list containing:

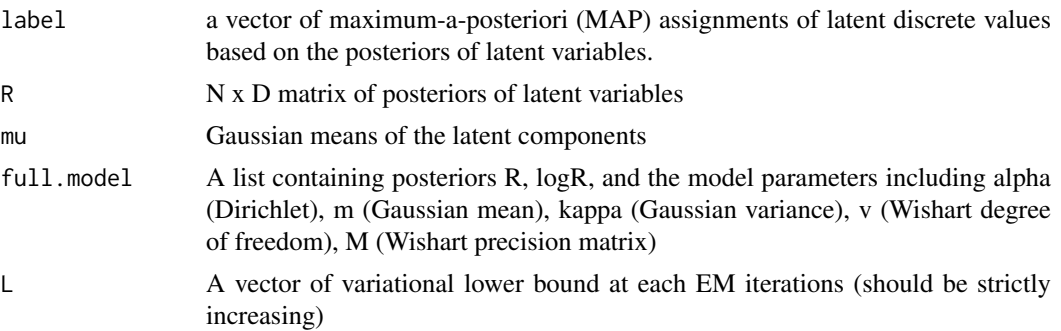

#### Author(s)

Yue Li

#### References

Mo Chen (2012). Matlab code for Variational Bayesian Inference for Gaussian Mixture Model. http://www.mathworks.com/matlabcentral/fileexchange/35362-variational-bayesian-inference-for-gaussianmixture-model

Bishop, C. M. (2006). Pattern recognition and machine learning. Springer, Information Science and Statistics. NY, USA. (p474-486)

#### See Also

[targetScore](#page-8-1)

#### Examples

```
X < -c(rnorm(100,mean=2), rnorm(100,mean=3))
tmp \leftarrow vbgmm(X, tol=1e-3)names(tmp)
```
<span id="page-11-1"></span>

vbound *Variational Lower Bound Evaluation*

#### Description

Evaluate variational lower bound to determine when to stop VB-EM iteration (convergence).

# Usage

vbound(X, model, prior)

<span id="page-12-0"></span>vexp and the set of the set of the set of the set of the set of the set of the set of the set of the set of the set of the set of the set of the set of the set of the set of the set of the set of the set of the set of the

# Arguments

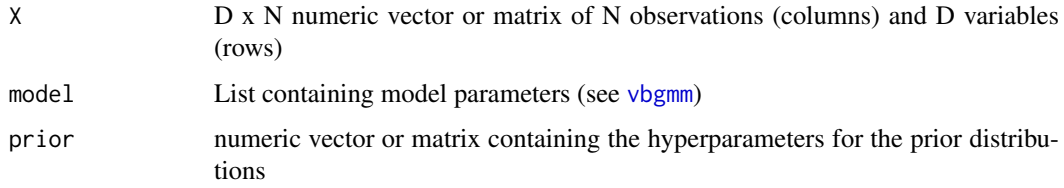

# Value

A continuous scalar indicating the lower bound (the higher the more converged)

#### Note

X is expected to be D x N for N observations (columns) and D variables (rows)

# Author(s)

Yue Li

# References

Mo Chen (2012). Matlab code for Variational Bayesian Inference for Gaussian Mixture Model. http://www.mathworks.com/matlabcentral/fileexchange/35362-variational-bayesian-inference-for-gaussianmixture-model

Bishop, C. M. (2006). Pattern recognition and machine learning. Springer, Information Science and Statistics. NY, USA. (p474-486)

#### See Also

#### [vbgmm](#page-10-1)

# Examples

```
X \leq c(\text{rnorm}(100, \text{mean}=2), \text{rnorm}(100, \text{mean}=3))tmp \leftarrow vbgmm(X, tol=1e-3)head(tmp$L) # lower bound should be strictly increasing
```
vexp *Variational-Expectation in VB-EM (Internal function)*

#### Description

The E step in VB-EM iteration.

# Usage

vexp(X, model)

# <span id="page-13-0"></span>Arguments

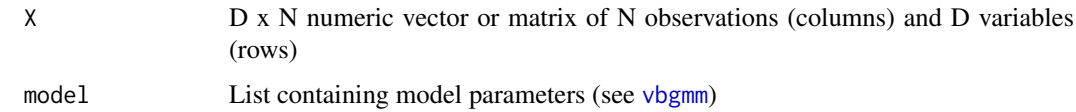

#### Value

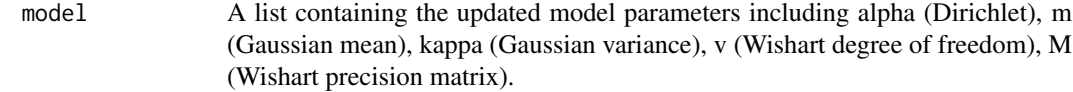

#### Note

X is expected to be D x N for N observations (columns) and D variables (rows)

# Author(s)

Yue Li

# References

Mo Chen (2012). Matlab code for Variational Bayesian Inference for Gaussian Mixture Model. http://www.mathworks.com/matlabcentral/fileexchange/35362-variational-bayesian-inference-for-gaussianmixture-model

Bishop, C. M. (2006). Pattern recognition and machine learning. Springer, Information Science and Statistics. NY, USA. (p474-486)

#### See Also

#### [vbgmm](#page-10-1)

#### Examples

```
X \leq c(\text{rnorm}(100, \text{mean}=2), \text{rnorm}(100, \text{mean}=3))tmp <- vbgmm(X, tol=1e-3)
dim(tmp$R); head(tmp$R)
```
vmax *Variational-Maximimization in VB-EM (Internal function)*

#### Description

The M step in VB-EM iteration.

# Usage

vmax(X, model, prior)

#### <span id="page-14-0"></span> $v$ max  $15$

# Arguments

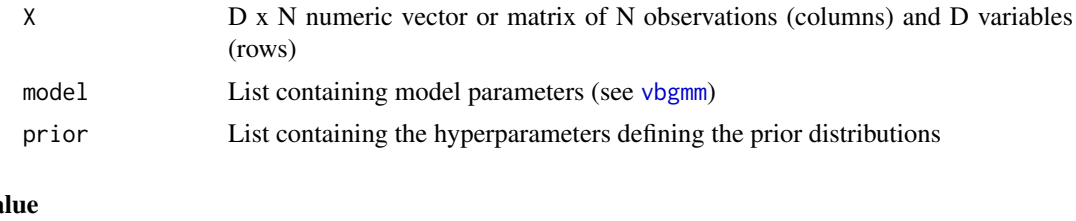

# Va

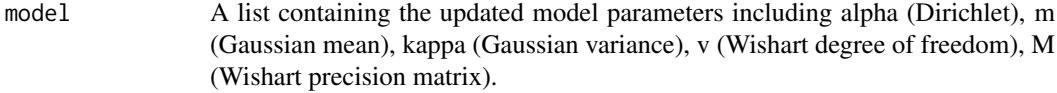

# Note

X is expected to be D x N for N observations (columns) and D variables (rows)

# Author(s)

Yue Li

# References

Mo Chen (2012). Matlab code for Variational Bayesian Inference for Gaussian Mixture Model. http://www.mathworks.com/matlabcentral/fileexchange/35362-variational-bayesian-inference-for-gaussianmixture-model

Bishop, C. M. (2006). Pattern recognition and machine learning. Springer, Information Science and Statistics. NY, USA. (p474-486)

#### See Also

#### [vbgmm](#page-10-1)

# Examples

```
X <- c(rnorm(100,mean=2), rnorm(100,mean=3))
tmp <- vbgmm(X, tol=1e-3)
names(tmp$full.model)
```
# <span id="page-15-0"></span>Index

vmax, [14](#page-13-0)

∗Topic microRNA target prediction TargetScore-package, [2](#page-1-0) ∗Topic package TargetScore-package, [2](#page-1-0) ∗Topic TargetScore-package, [2](#page-1-0) bsxfun, *[3](#page-2-0)* bsxfun.se, [3](#page-2-0) dot, *[4](#page-3-0)* dot.ext, [4](#page-3-0) getTargetScores, [5](#page-4-0) initialization, [6](#page-5-0) lgamma, *[8](#page-7-0)* logmvgamma, [7](#page-6-0) logsumexp, [8](#page-7-0) sort\_components, [9](#page-8-0) TargetScore *(*TargetScore-package*)*, [2](#page-1-0) targetScore, *[2,](#page-1-0) [3](#page-2-0)*, *[5](#page-4-0)*, [9,](#page-8-0) *[12](#page-11-0)* TargetScore-package, [2](#page-1-0) vbgmm, *[2](#page-1-0)*, *[5](#page-4-0)*, *[7](#page-6-0)*, *[9,](#page-8-0) [10](#page-9-0)*, [11,](#page-10-0) *[13–](#page-12-0)[15](#page-14-0)* vbound, *[11](#page-10-0)*, [12](#page-11-0) vexp, [13](#page-12-0)

16